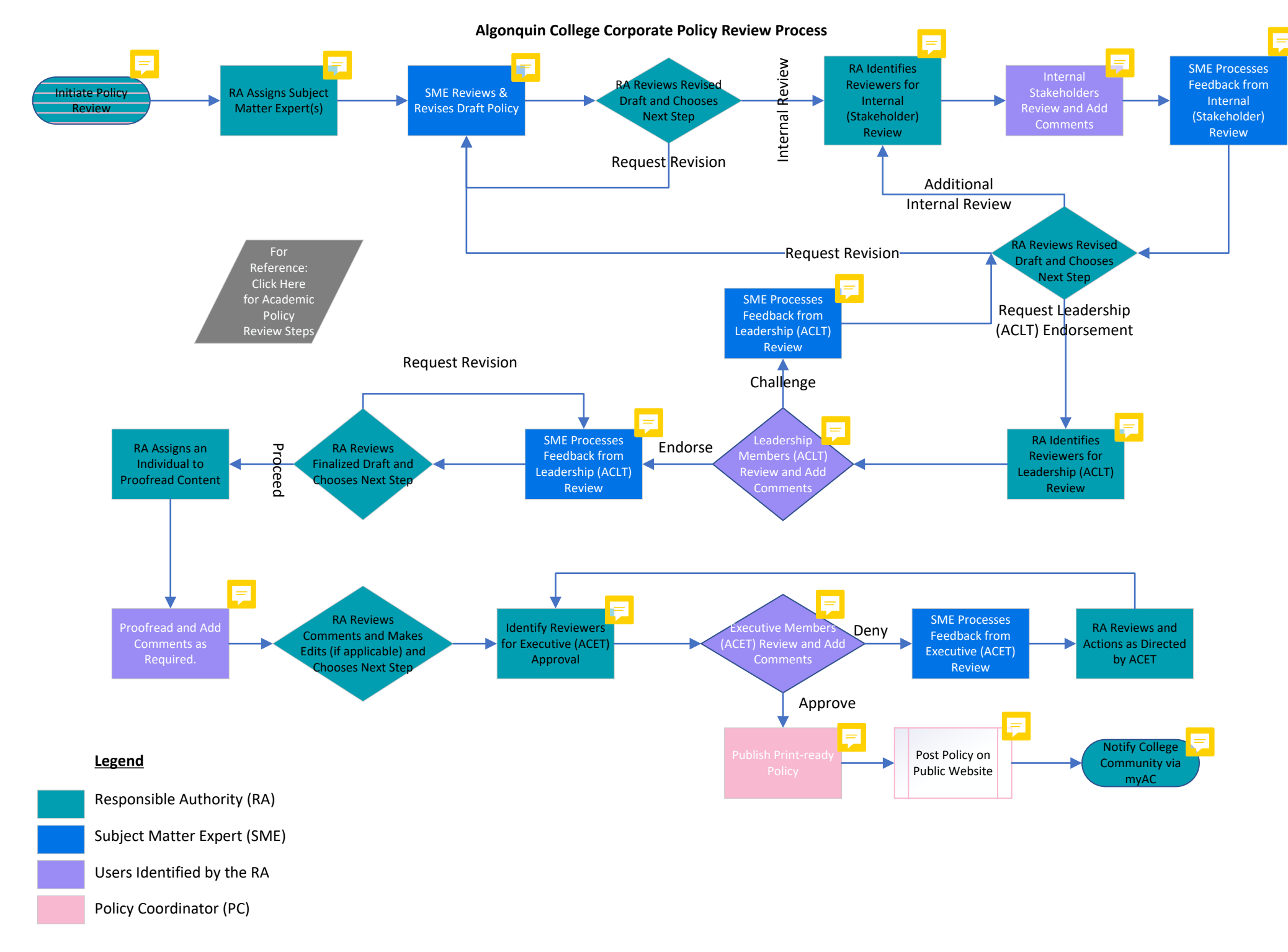

November 07, 2023